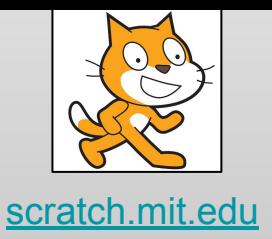

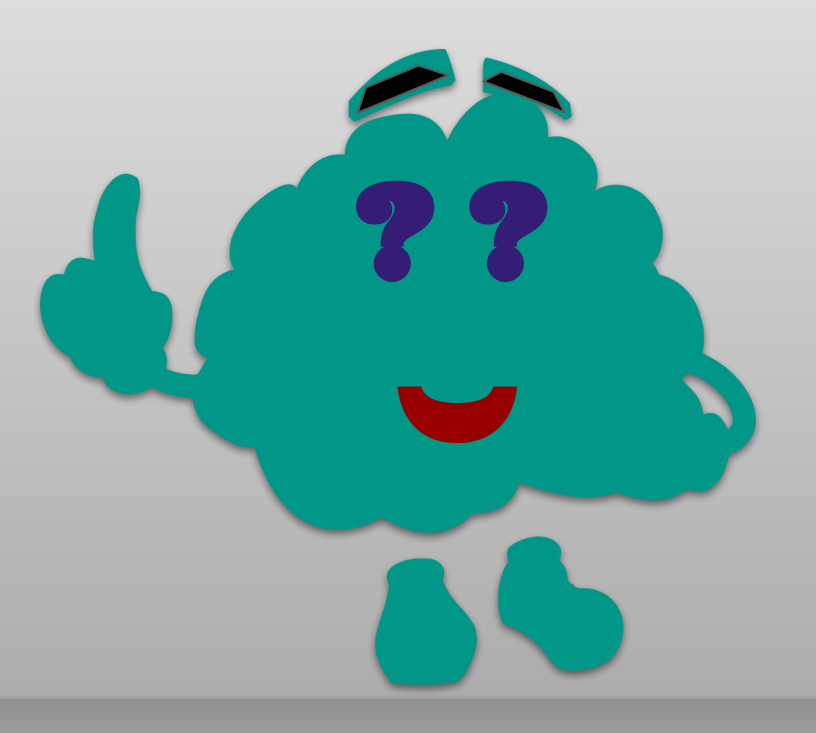

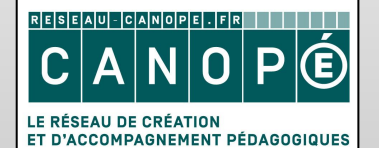

https://www.reseau-canope.fr

# Memory

Retourner des paires de cartes identiques

**Mars 2019** 

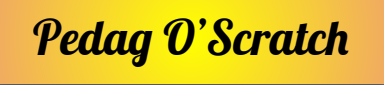

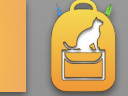

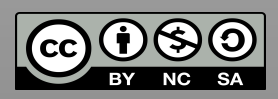

# MEMO1 **Objectifs**

Tout d'abord Scratch le chat va expliquer le jeu au milieu de la scène c'est à dire en coordonnées (0,0), tourné vers la droite (direction 90) puis se déplacer sur le chemin avec un angle de direction 80. Ensuite sa taille va diminuer progressivement en avançant et en alternant les costumes, donnant l'illusion d' éloignement.

Enfin, il se retourne vers la gauche (direction -90) pour annoncer les cartes.

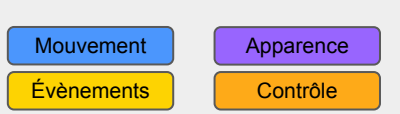

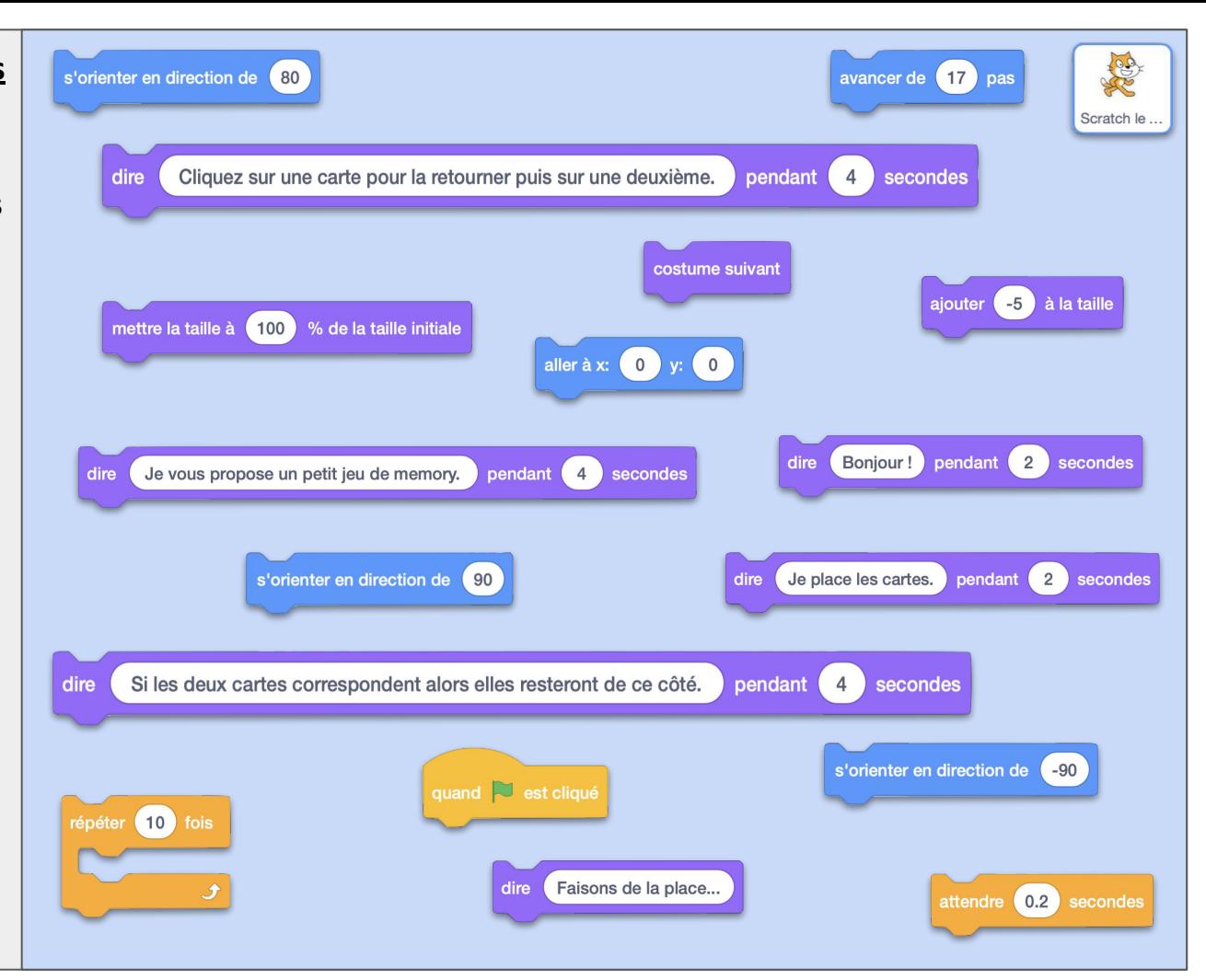

# MEMO1 ok **Commentaires**

Que se passe-t-il si l'on omet l'instruction "Attendre 0.2 secondes" dans la boucle ?

On peut augmenter le nombre de boucles pour rendre le mouvement moins saccadés : c'est le principe du dessin animé, plus le nombre d'images par secondes est grand, plus l'animation est fluide. Il faudrait alors réduire les paramètres à l'intérieur pour que chaque étape corresponde à un changement plus petit.

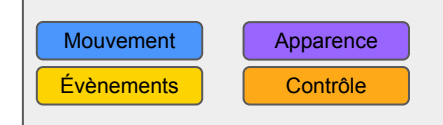

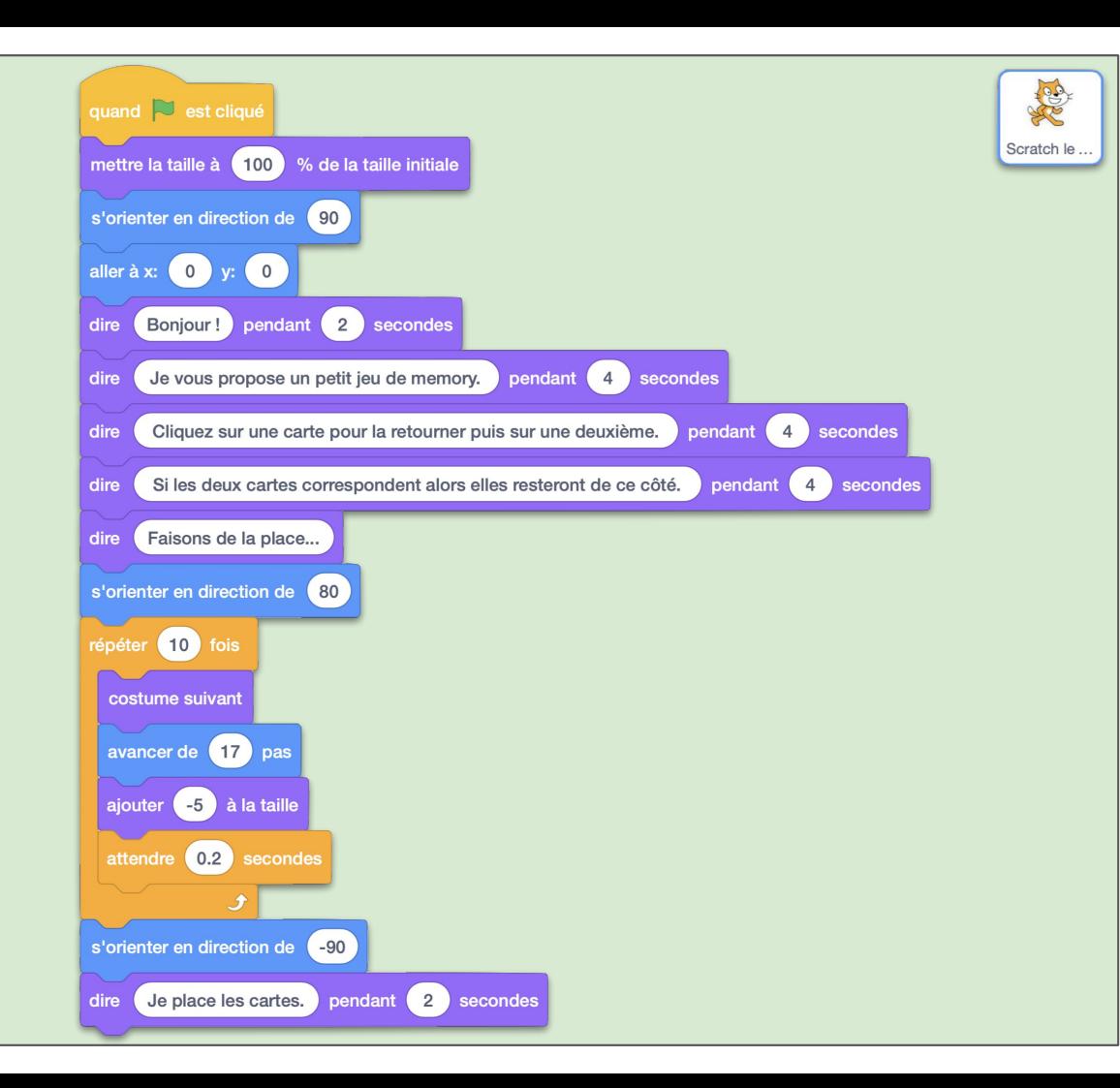

### MEMO2 **Objectifs**

L'autre script du chat qui démarre au drapeau vert va initialiser les variables nécessaires à l'arbitrage du jeu. D'abord, une variable *nbPaires* qui va servir à suivre le nombre de paires correctes découvertes par le joueur. Ensuite *carteRetournée* qui contient le nom de la carte qui vient d'être retournée. Cette variable est soit vide, soit contient le nom d'une carte (c'est du texte).

Enfin *attendre*, il s'agit de la variable qui va servir à bloquer les clics sur les autres cartes en attendant qu'on gère les clics précédents. Elle contiendra soit "faux" soit "vrai".

Le script attend ensuite que le nombre de paires trouvées corresponde à une partie gagnée pour féliciter le joueur. Quel est ce nombre pour 10 cartes ?

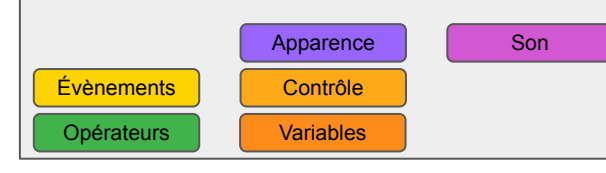

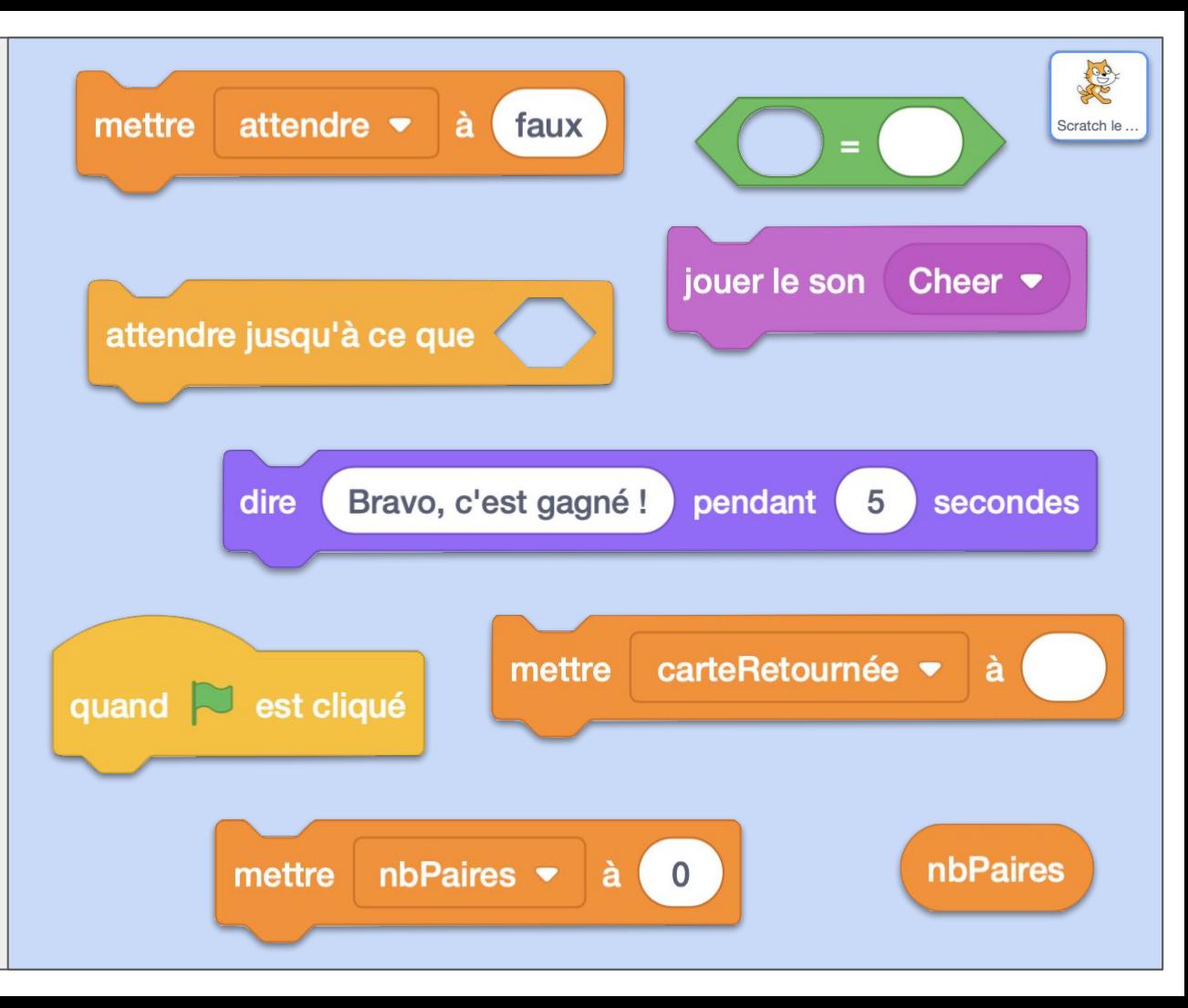

# MEMO2 ok **Commentaires**

Attention à bien mettre du vide dans le "mettre *carteRetournée* à ". Même une espace (invisible à votre oeil dans cette case blanche) serait un bogue bloquant.

Sinon la bonne réponse était bien entendu :

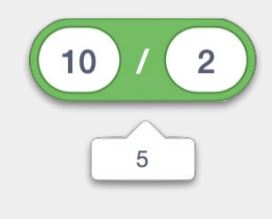

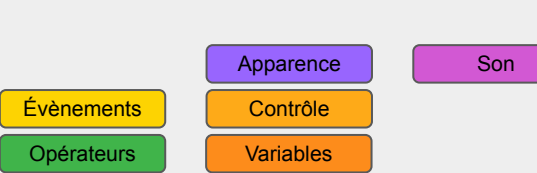

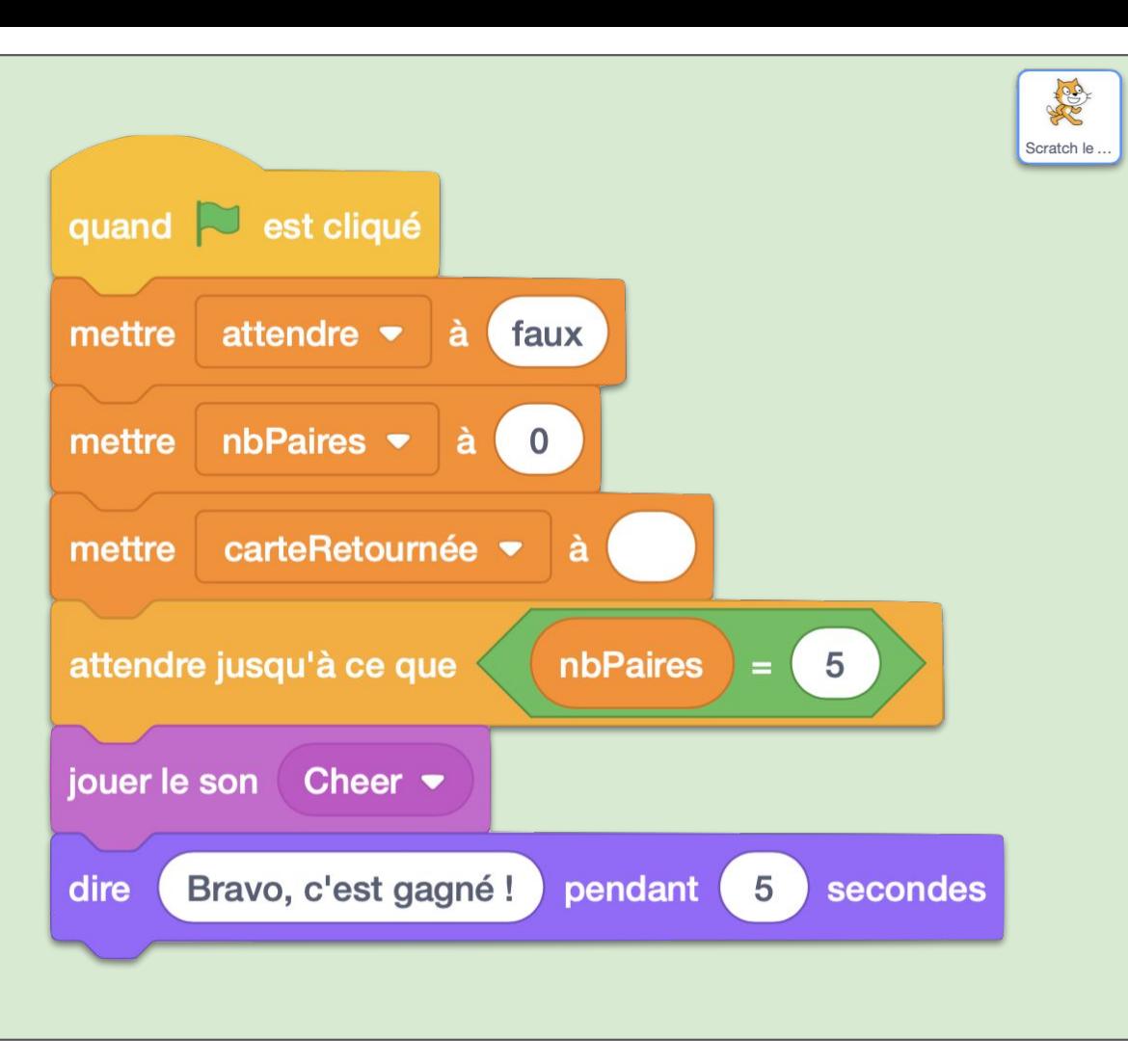

### MEMO3 **Objectifs**

Pour les cartes, nous allons d'abord initialiser les variables *monNom* et *leNomDeMaPaire*. Chaque carte aura sa propre variable à ces noms, ce sont des variables locales. On initialise leurs tailles et leurs costumes. Enfin, on les cache.

Après les 20 secondes que mettra Scratch le chat à expliquer le jeu, les cartes se placent sur le chat, se montrent et essaient de glisser vers une place sur la scène qui ne soit ni sur une autre carte (couleur noire touchée), ni sur le bord ni sur Scratch le chat. À chaque essai, on entend un petit son de pose de carte.

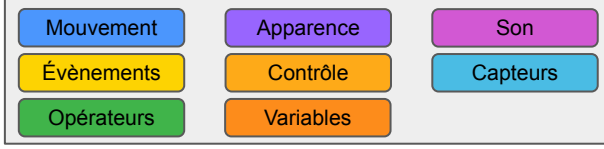

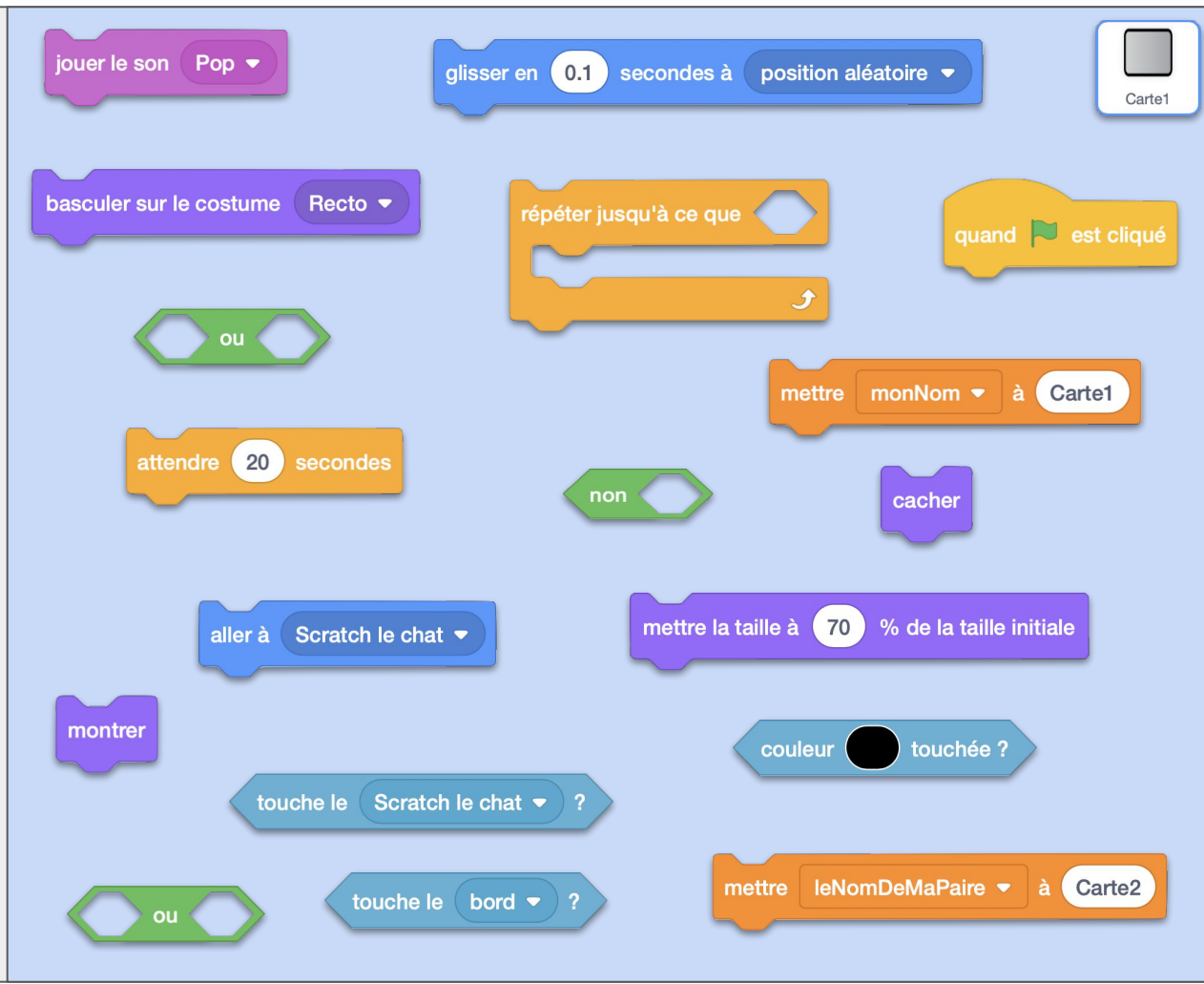

# MEMO3 ok **Commentaires**

**Capteurs** 

Ici le plus complexe c'est l'imbrication des "ou" et du "non". La logique booléenne est bien respectée, même si elle ne correspond pas exactement au langage naturel :

-"[non (touche le bord)] et [non (touche Scratch)]" est équivalent à -"non [(touche le bord) ou (touche Scratch)]"

De plus : -"x ou y ou z" est équivalent à  $-\frac{1}{2}$  (x ou y) ou z]" ou encore à  $-$ "[x ou (y ou z)]"

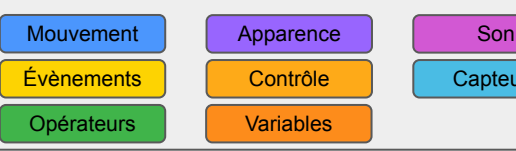

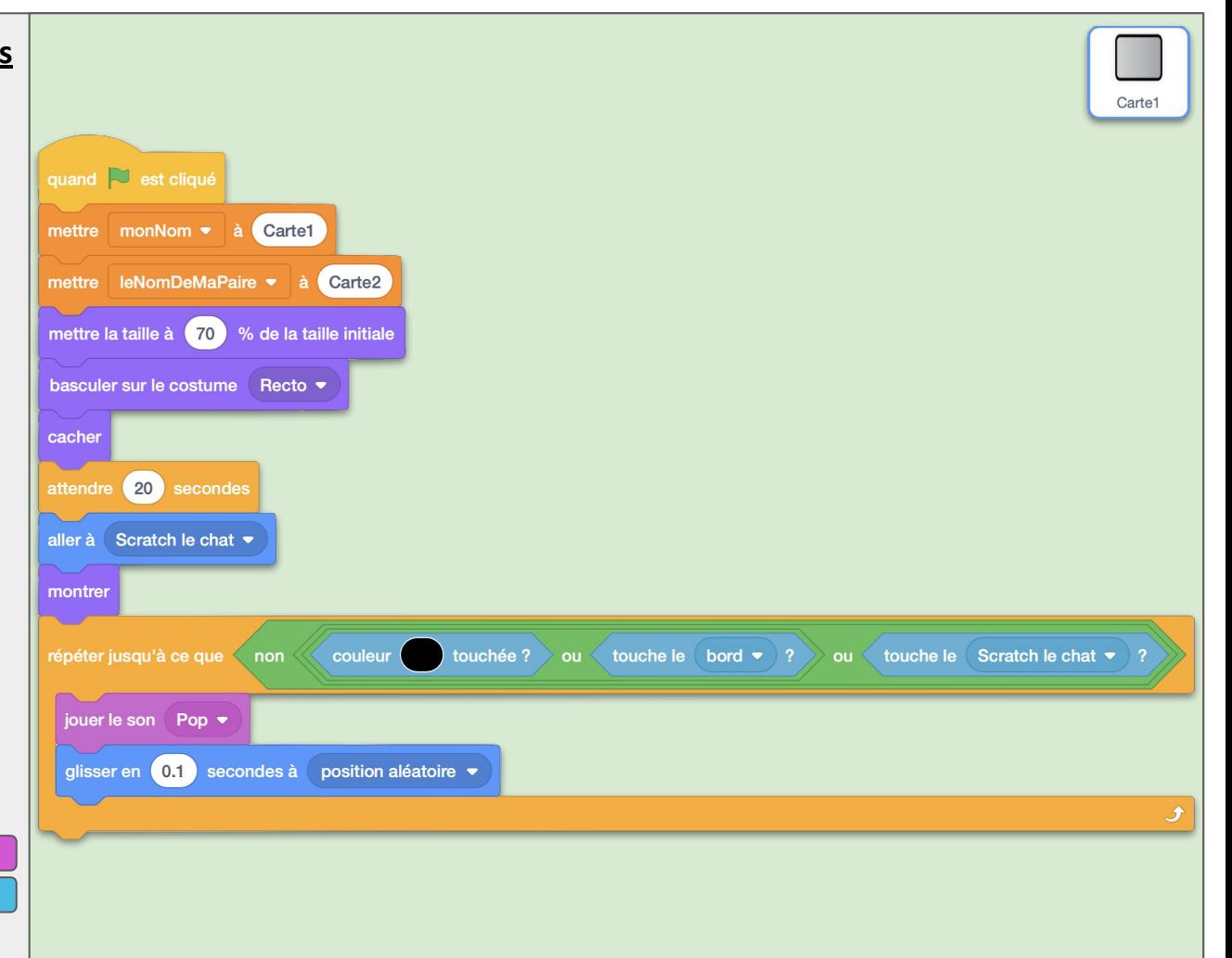

### MEMO4 **Objectifs**

On attaque la partie la plus complexe d'un point de vue algorithmique : 3 tests imbriqués les uns dans les autres. Du coup, on vous donne des ensembles de blocs déjà tout prêts.

Tout cela doit se dérouler quand on clique sur une carte. D'abord, on vérifie qu'elle est du côté verso, et qu'on attend pas la fin d'un clic sur une autre carte.

Si c'est le cas (on passe sur costume *Verso*), on va vérifier si une première carte était déjà retournée. Et si c'est le cas, on vérifie si celle-ci forme bien une paire ou non.

L'évènement *check* indique à la première carte de se retourner définitivement (la paire est faite : costume *Verso2*). L'évènement *cache* demande à toutes les cartes non bloquées en *Verso2* de se cacher (la paire n'est pas faite : elles repassent sur le costume *recto*).

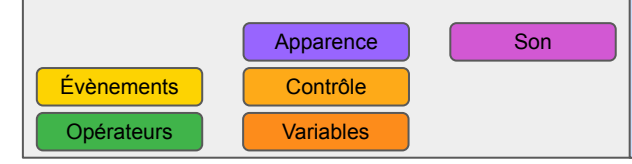

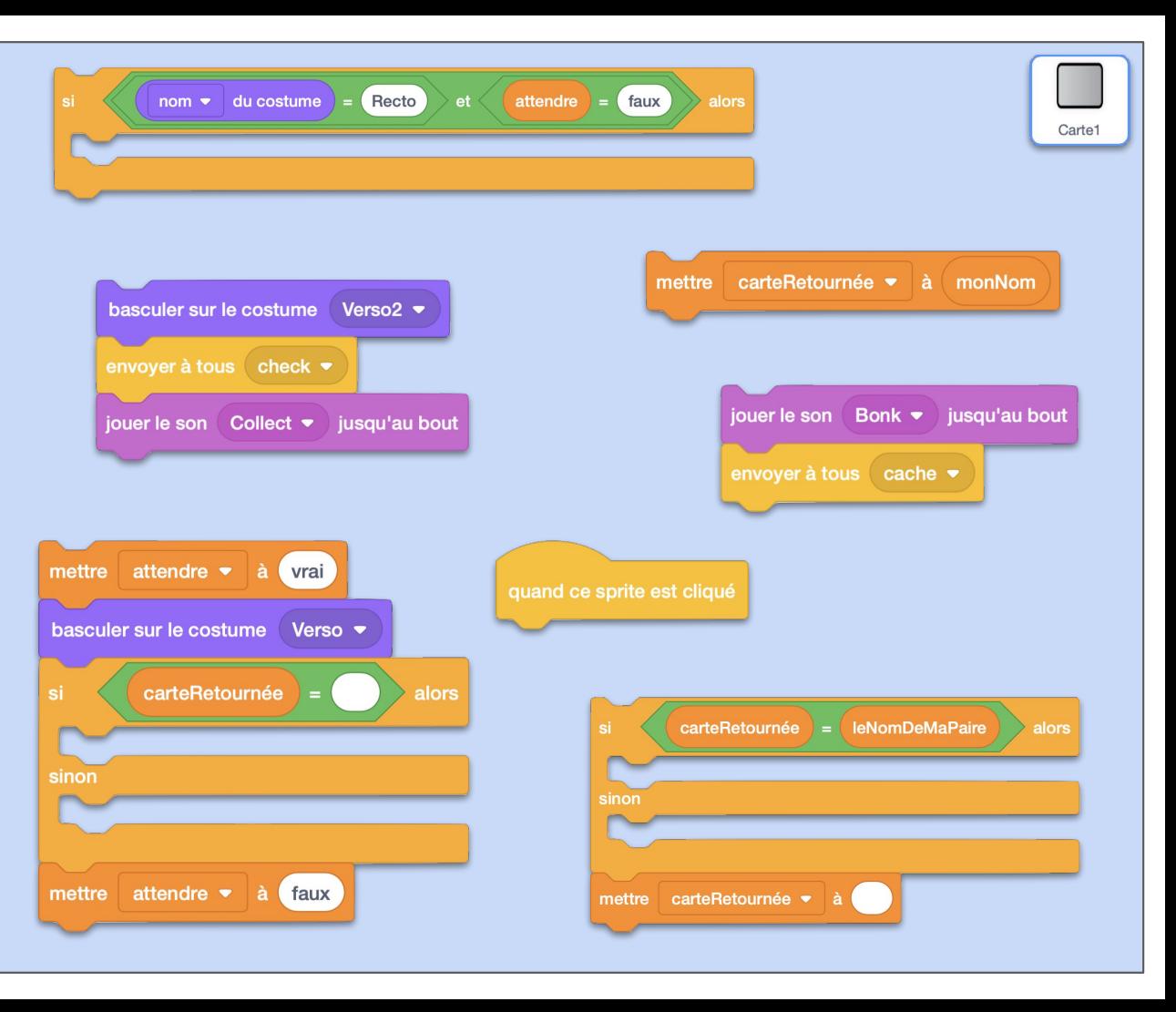

# MEMO4 ok **Commentaires**

La variable *attendre* se met à "vrai" au début de la gestion du clic, et se remet à "faux" à la fin. C'est ce qu'on appelle un flag (drapeau). C'est ce qu'on est obligé de mettre en place pour éviter que le joueur clique plusieurs fois de suite sur plusieurs cartes avant que le reste du programme ait eu le temps de déterminer si les clics sont corrects ou non.

C'est une des difficultés de la programmation parallèle où plusieurs scripts peuvent s'exécuter en même temps.

Évènements | Contrôle Opérateurs Variables

Apparence | Son

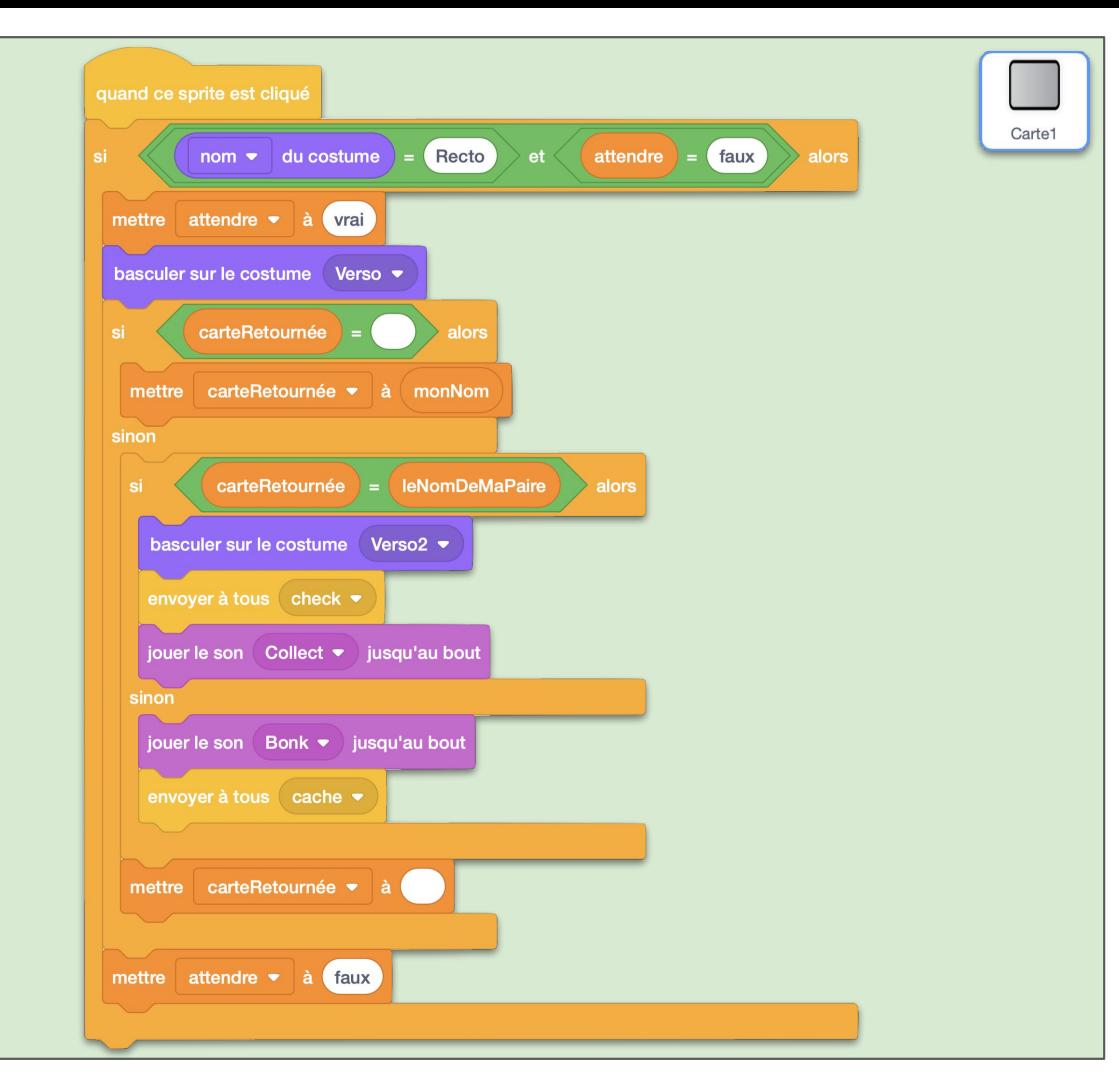

# MEMO5 **Objectifs**

Deux petits scripts pour terminer :

- évènement *cache* (mauvaise paire de carte) : Si la carte est sur Verso, elle se tourne sur Recto
	- évènement *check* (bonne paire de carte) :

le nom de la carte est celle de *carteRetournée* alors on la passe sur son costume Verso2. On ajoute 1 à *nbPaires*.

Apparence

Évènements | Contrôle Opérateurs Variables

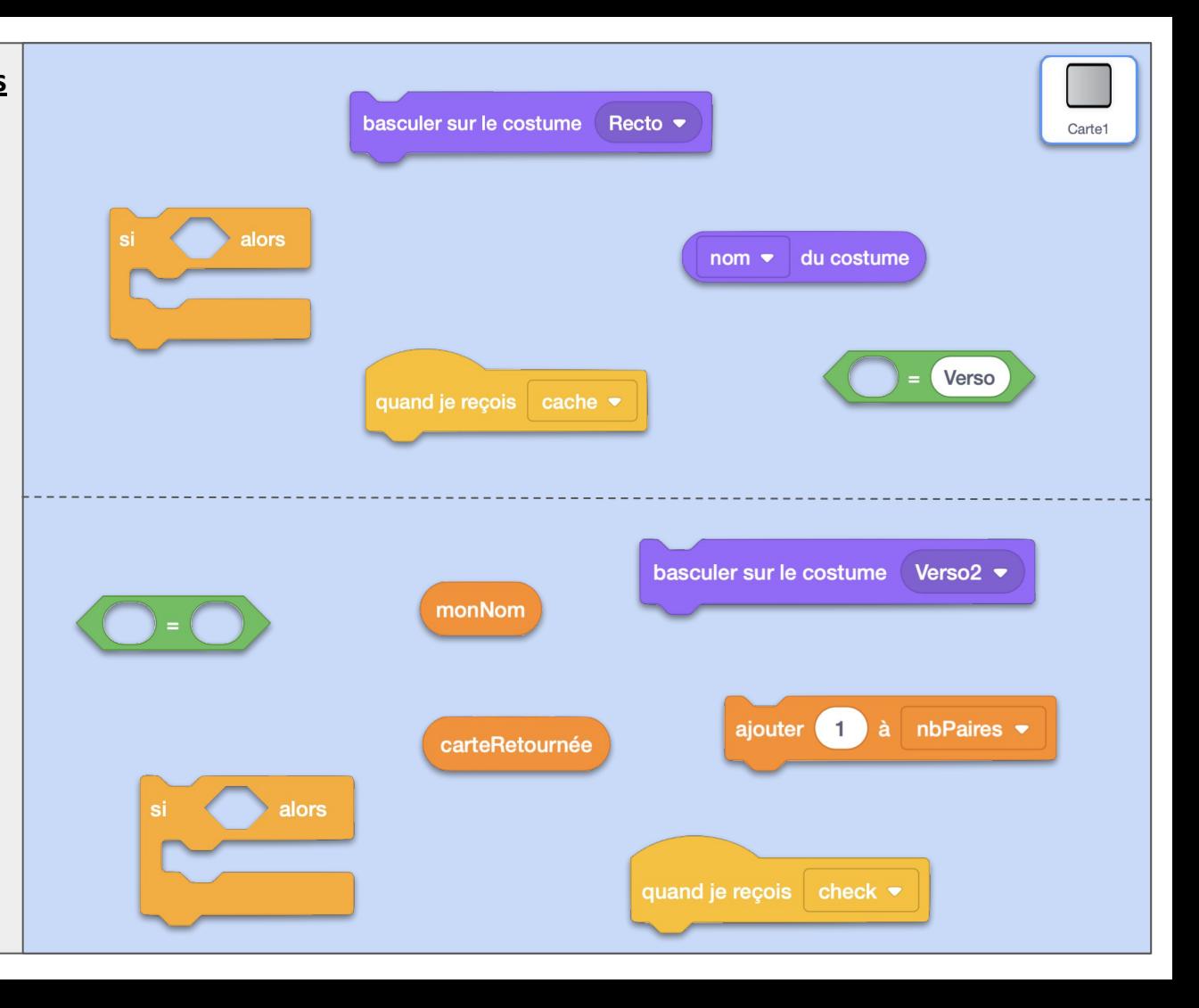

# MEMO5 ok **Commentaires**

Vous n'avez plus maintenant qu'à dupliquer le lutin Carte1 pour obtenir autant de cartes qu'il vous faut.

N'oubliez pas pour chacune d'entre elles, de leur donner un nom et le nom de la carte avec laquelle elle sera appairée. Changez également le nombre de paires à atteindre si vous n'utilisez pas 10 cartes.

D'ailleurs si vous utilisez plus de cartes, il faudra sans doute que vous réduisiez leurs tailles pour qu'elles puissent toutes se placer dans l'espace de la scène.

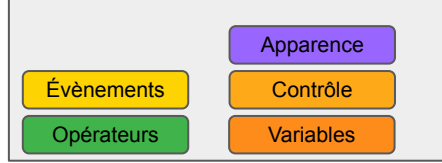

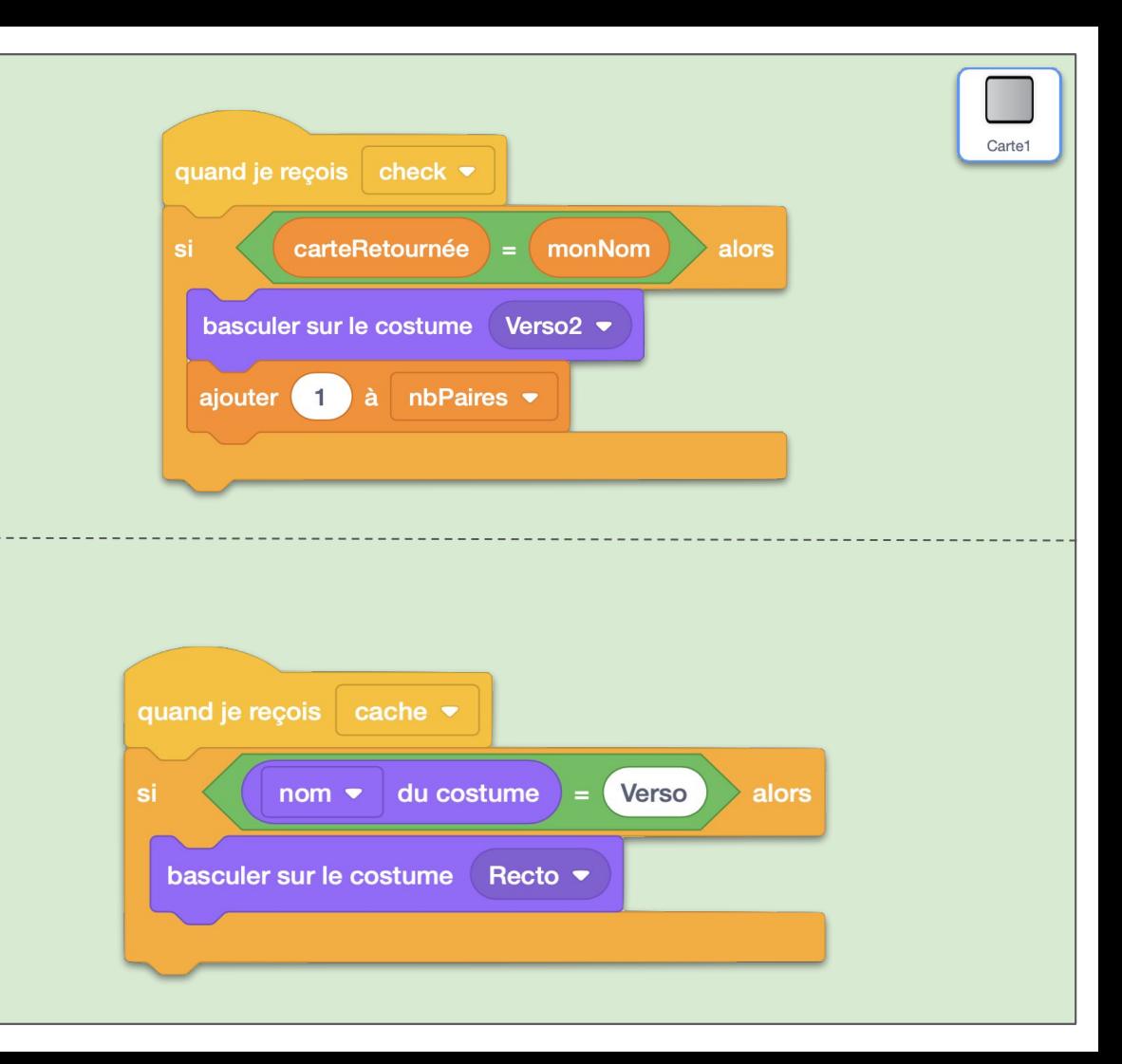

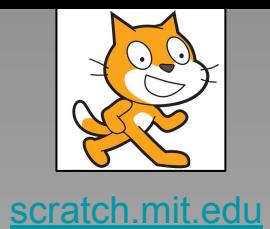

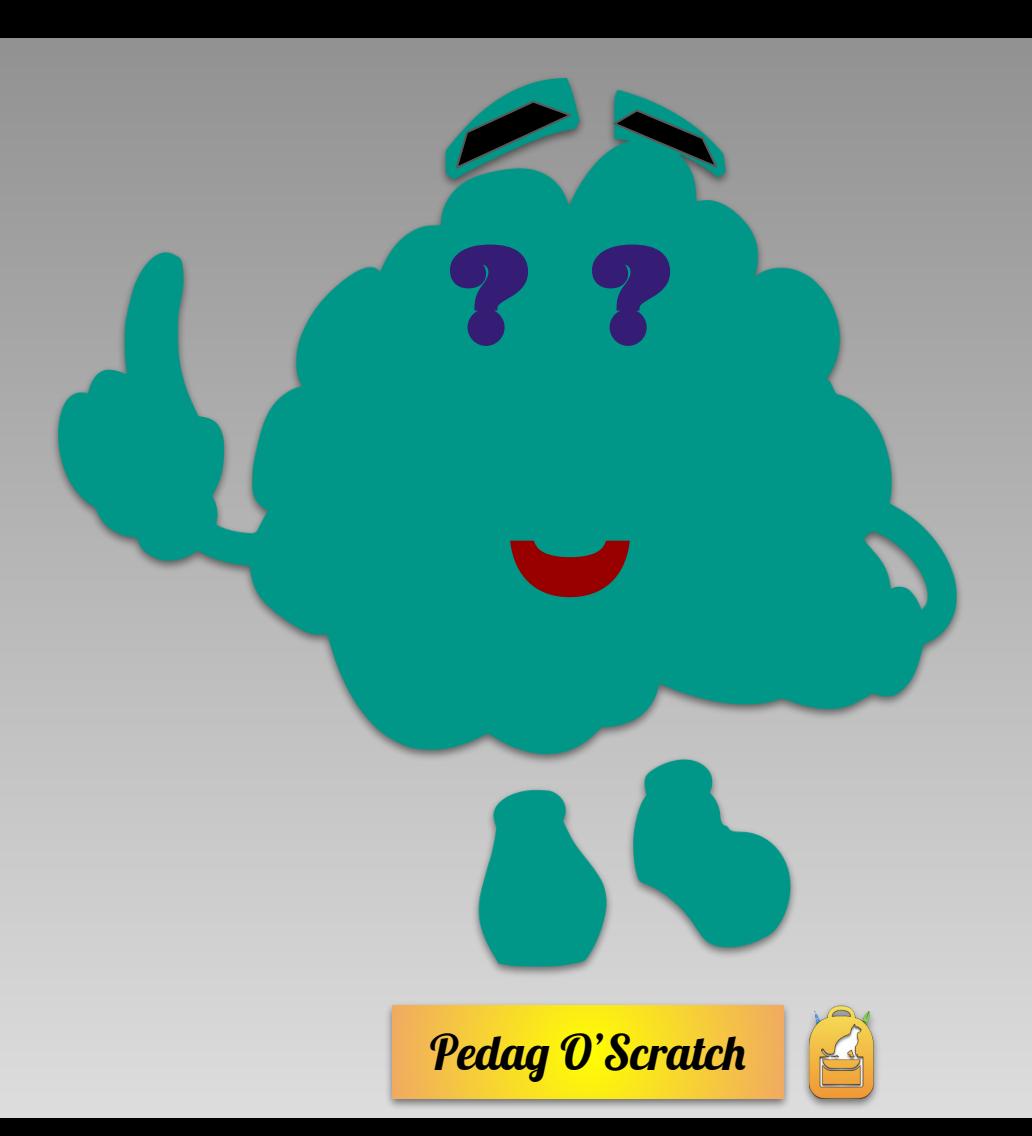

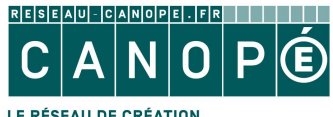

LE RÉSEAU DE CRÉATION<br>ET D'ACCOMPAGNEMENT PÉDAGOGIQUES

https://www.reseau-canope.fr

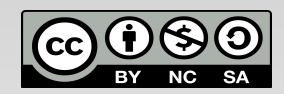